# Årsredovisning

för

# Åre Golf Aktiebolag

556294-8694

Räkenskapsåret

2023

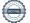

Styrelsen för Åre Golf Aktiebolag avger följande årsredovisning för räkenskapsåret 2023.

Årsredovisningen är upprättad i svenska kronor, SEK. Om inte annat särskilt anges, redovisas alla belopp i hela kronor (kr). Uppgifter inom parentes avser föregående år.

## Förvaltningsberättelse

#### Verksamheten

Bolagets verksamhet består av drift av golfbana med sedvanlig banskötsel. Bolaget driver också på Åre Golfbana café, reception och golfshop.

Åre Golf AB är 100% dotterbolag till Åre Golfklubb. 167 tkr av intäkterna avser banupplåtelse, tjänster och div uthyrning till Åre golfklubb. Med hänvisning till undantagsreglerna i årsredovisningslagen 7 kap 3§ upprättas ingen koncernredovisning.

En större extra inbetalning till Collectum har skett under året vilket resulterat i ökade personalkostnader.

Företaget har sitt säte i Åre kommun, Jämtlands län.

| Flerårsöversikt (tkr)             | 2023  | 2022  | 2021  | 2020  |
|-----------------------------------|-------|-------|-------|-------|
| Nettoomsättning                   | 3 357 | 3 062 | 3 115 | 3 010 |
| Resultat efter finansiella poster | -265  | 93    | 372   | 420   |
| Soliditet (%)                     | 74    | 74    | 77    | 79    |

För definitioner av nyckeltal, se Redovisnings- och värderingsprinciper.

#### Förändringar i eget kapital (Tkr)

|                           | Aktie-  | Reserv- | Balanserat | Årets    | Totalt |
|---------------------------|---------|---------|------------|----------|--------|
|                           | kapital | fond    | resultat   | resultat |        |
| Belopp vid årets ingång   | 3 048   | 169     | 1 870      | 93       | 5 180  |
| Disposition enligt beslut |         |         |            |          |        |
| av årsstämman:            |         |         |            |          |        |
| Balanseras i ny räkning   |         |         | 93         | -93      | 0      |
| Årets resultat            |         |         |            | -265     | -265   |
| Belopp vid årets utgång   | 3 048   | 169     | 1 963      | -265     | 4 915  |

Villkorat aktieägartillskott uppgår på balansdagen till 800 839 kr (800 839).

#### **Resultatdisposition**

Styrelsen föreslår att till förfogande stående vinstmedel (kronor):

| balanserad vinst       | 1 963 039 |
|------------------------|-----------|
| årets förlust          | -265 306  |
|                        | 1 697 733 |
| disponeras så att      |           |
| i ny räkning överföres | 1 697 733 |
|                        | 1 697 733 |

Företagets resultat och ställning i övrigt framgår av efterföljande resultat- och balansräkning med noter.

Åre Golf Aktiebolag Org.nr 556294-8694

| Resultaträkning                                  | <b>Not</b><br>1 | 2023-01-01<br>-2023-12-31 | 2022-01-01<br>-2022-12-31 |
|--------------------------------------------------|-----------------|---------------------------|---------------------------|
| Rörelseintäkter, lagerförändringar m. m.         |                 |                           |                           |
| Nettoomsättning                                  |                 | 3 356 726                 | 3 062 485                 |
| Övriga rörelseintäkter                           |                 | 0                         | 6 302                     |
| Summa rörelseintäkter, lagerförändringar m.m.    |                 | 3 356 726                 | 3 068 787                 |
| Rörelsekostnader                                 |                 |                           |                           |
| Handelsvaror                                     |                 | -408 704                  | -373 971                  |
| Övriga externa kostnader                         |                 | -1 183 545                | -1 126 585                |
| Personalkostnader                                | 2               | -1 801 335                | -1 309 647                |
| Avskrivningar av materiella och immateriella     |                 |                           |                           |
| anläggningstillgångar                            |                 | -264 381                  | -168 822                  |
| Övriga rörelsekostnader                          |                 | -21 884                   | 0                         |
| Summa rörelsekostnader                           |                 | -3 679 849                | -2 979 025                |
| Rörelseresultat                                  |                 | -323 123                  | 89 762                    |
| Finansiella poster                               |                 |                           |                           |
| Övriga ränteintäkter och liknande resultatposter |                 | 57 971                    | 3 108                     |
| Räntekostnader och liknande resultatposter       |                 | -154                      | -134                      |
| Summa finansiella poster                         |                 | 57 817                    | 2 974                     |
| Resultat efter finansiella poster                |                 | -265 306                  | 92 736                    |
| Resultat före skatt                              |                 | -265 306                  | 92 736                    |
| Årets resultat                                   |                 | -265 306                  | 92 736                    |

2 (7)

| Åre Golf Aktiebolag<br>Org.nr 556294-8694                                                                                                    |             |                                                       | 3 (7)                                                 |
|----------------------------------------------------------------------------------------------------|-------------|-------------------------------------------------------|-------------------------------------------------------|
| Balansräkning                                                                                                    | Not<br>1    | 2023-12-31                                            | 2022-12-31                                            |
| TILLGÅNGAR                                                                                                    |             |                                                       |                                                       |
| Anläggningstillgångar                                                                                                    |             |                                                       |                                                       |
| <i>Materiella anläggningstillgångar</i><br>Byggnader och mark<br>Maskiner och andra tekniska anläggningar<br>Inventarier, verktyg och installationer<br><b>Summa materiella anläggningstillgångar</b> | 3<br>4<br>5 | 1 666 025<br>1 288 302<br>308 519<br><b>3 262 846</b> | 1 812 684<br>1 345 921<br>345 506<br><b>3 504 111</b> |
| Summa anläggningstillgångar                                                                                                    |             | 3 262 846                                             | 3 504 111                                             |
| Omsättningstillgångar                                                                                                    |             |                                                       |                                                       |
| <i>Varulager m. m.</i><br>Råvaror och förnödenheter<br>Summa varulager                                                                                                    |             | 0<br><b>0</b>                                         | 98 704<br><b>98 704</b>                               |
| <i>Kortfristiga fordringar</i><br>Kundfordringar<br>Övriga fordringar<br>Förutbetalda kostnader och upplupna intäkter<br><b>Summa kortfristiga fordringar</b>                                         |             | 44 051<br>24 172<br>321 038<br><b>389 261</b>         | 207 020<br>29 449<br>377 533<br><b>614 002</b>        |
| <i>Kassa och bank</i><br>Kassa och bank<br>Summa kassa och bank<br>Summa omsättningstillgångar                                                                                                    |             | 3 027 568<br>3 027 568<br>3 416 829                   | 2 752 019<br>2 752 019<br>3 464 725                   |
| SUMMA TILLGÅNGAR                                                                                                    |             | 6 679 675                                             | 6 968 836                                             |

| Balansräkning                                | Not<br>1 | 2023-12-31 | 2022-12-31 |
|----------------------------------------------|----------|------------|------------|
|                                              | 1        |            |            |
| EGET KAPITAL OCH SKULDER                     |          |            |            |
| Eget kapital                                 |          |            |            |
| Bundet eget kapital                          |          |            |            |
| Aktiekapital                                 |          | 3 048 000  | 3 048 000  |
| Reservfond                                   |          | 169 200    | 169 200    |
| Summa bundet eget kapital                    |          | 3 217 200  | 3 217 200  |
| Fritt eget kapital                           |          |            |            |
| Balanserat resultat                          |          | 1 963 039  | 1 870 303  |
| Årets resultat                               |          | -265 306   | 92 736     |
| Summa fritt eget kapital                     |          | 1 697 733  | 1 963 039  |
|                                              |          | 4 914 933  | 5 180 239  |
| Summa eget kapital                           |          | 4 914 955  | 5 180 259  |
| Kortfristiga skulder                         |          |            |            |
| Leverantörsskulder                           |          | 108 586    | 142 857    |
| Skulder till koncernföretag                  |          | 1 308 694  | 1 400 407  |
| Skatteskulder                                |          | 128 386    | 43 066     |
| Övriga skulder                               |          | 46 203     | 25 918     |
| Upplupna kostnader och förutbetalda intäkter |          | 172 873    | 176 349    |
| Summa kortfristiga skulder                   |          | 1 764 742  | 1 788 597  |
| SUMMA EGET KAPITAL OCH SKULDER               | R        | 6 679 675  | 6 968 836  |

### Noter

#### Not 1 Redovisningsprinciper

#### Allmänna upplysningar

Årsredovisningen är upprättad i enlighet med årsredovisningslagen och Bokföringsnämndens allmänna råd (BFNAR 2016:10) om årsredovisning i mindre företag.

#### Avskrivning

Tillämpade avskrivningstider i antal år: Byggnader 30-40 år Golfanläggning 50 år Maskiner och inventarier 5-10 år

#### Nyckeltalsdefinitioner

Nettoomsättning Rörelsens huvudintäkter, fakturerade kostnader, sidointäkter samt intäktskorrigeringar.

Resultat efter finansiella poster Resultat efter finansiella intäkter och kostnader men före bokslutsdispositioner och skatter.

Soliditet (%)

Justerat eget kapital (eget kapital och obeskattade reserver med avdrag för uppskjuten skatt) i procent av balansomslutning.

| Not 2 Medelantalet anställda             |            |            |
|------------------------------------------|------------|------------|
|                                          | 2023       | 2022       |
| Medelantalet anställda                   | 3          | 3          |
| Not 3 Byggnader och mark                 |            |            |
|                                          | 2023-12-31 | 2022-12-31 |
| Ingående anskaffningsvärden              | 3 347 546  | 3 347 546  |
| Försäljningar/utrangeringar              | -23 817    |            |
| Utgående ackumulerade anskaffningsvärden | 3 323 729  | 3 347 546  |
| Ingående avskrivningar                   | -1 534 863 | -1 493 616 |
| Försäljningar/utrangeringar              | 4 982      |            |
| Årets avskrivningar                      | -127 823   | -41 247    |
| Utgående ackumulerade avskrivningar      | -1 657 704 | -1 534 863 |
| Utgående redovisat värde                 | 1 666 025  | 1 812 683  |

### Not 4 Maskiner och andra tekniska anläggningar

| Not 4 Maskiner och andra tekniska amaggningar | 2022 12 21 | 2022 12 21    |
|-----------------------------------------------|------------|---------------|
|                                               | 2023-12-31 | 2022-12-31    |
| Ingående anskaffningsvärden                   | 8 977 075  | 8 977 075     |
| Försäljningar/utrangeringar                   | -3 284     | 0 3 1 1 0 1 2 |
| Utgående ackumulerade anskaffningsvärden      | 8 973 791  | 8 977 075     |
| Ingående avskrivningar                        | -7 631 154 | -7 586 269    |
| Försäljningar/utrangeringar                   | 235        |               |
| Årets avskrivningar                           | -54 570    | -44 885       |
| Utgående ackumulerade avskrivningar           | -7 685 489 | -7 631 154    |
| Utgående redovisat värde                      | 1 288 302  | 1 345 921     |
| Not 5 Inventarier, verktyg och installationer |            |               |
|                                               | 2023-12-31 | 2022-12-31    |
| Ingående anskaffningsvärden                   | 1 818 921  | 1 788 921     |
| Inköp                                         | 45 000     | 30 000        |
| Försäljningar/utrangeringar                   | -303 123   |               |
| Utgående ackumulerade anskaffningsvärden      | 1 560 798  | 1 818 921     |
| Ingående avskrivningar                        | -1 473 414 | -1 390 724    |
| Försäljningar/utrangeringar                   | 303 123    |               |
| Årets avskrivningar                           | -81 988    | -82 690       |
| Utgående ackumulerade avskrivningar           | -1 252 279 | -1 473 414    |
| Utgående redovisat värde                      | 308 519    | 345 507       |

Den dag som framgår av min elektroniska underskrift

Daniel Larsson Ordförande P. and

Petter Eklund

Patrik Svärd

Jan Olof Berg

Arghle DU.

Magdalena Waller Dahlgren

Sara Wänseth

Sara Wänseth

Min revisionsberättelse har lämnats den dag som framgår av min elektroniska underskrift

Daniel Hellström

Daniel Hellström Auktoriserad revisor

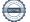

## Verifikat

Transaktion 09222115557511915859

### Dokument

ÅRSREDOVISNING Åre Golf Aktiebolag för 20230101-20231231 Huvuddokument 8 sidor *Startades 2024-03-01 09:24:45 CET (+0100) av Heide Nyqvist (HN) Färdigställt 2024-03-01 14:12:41 CET (+0100)* 

#### Initierare

Heide Nyqvist (HN) Åre ekonomipartner AB *heide@areep.se* +703199898

#### Signerare

Daniel Larsson (DL) Åre Golf daniel@areskidsport.se

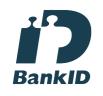

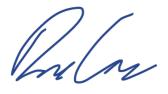

Namnet som returnerades från svenskt BankID var "DANIEL LARSSON" Signerade 2024-03-01 09:30:53 CET (+0100) Patrik Svärd (PS) Åre Golf svard.patrik@gmail.com

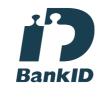

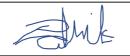

Namnet som returnerades från svenskt BankID var "PATRIK SVÄRD" Signerade 2024-03-01 09:41:43 CET (+0100)

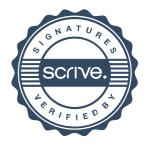

## Verifikat

Transaktion 09222115557511915859

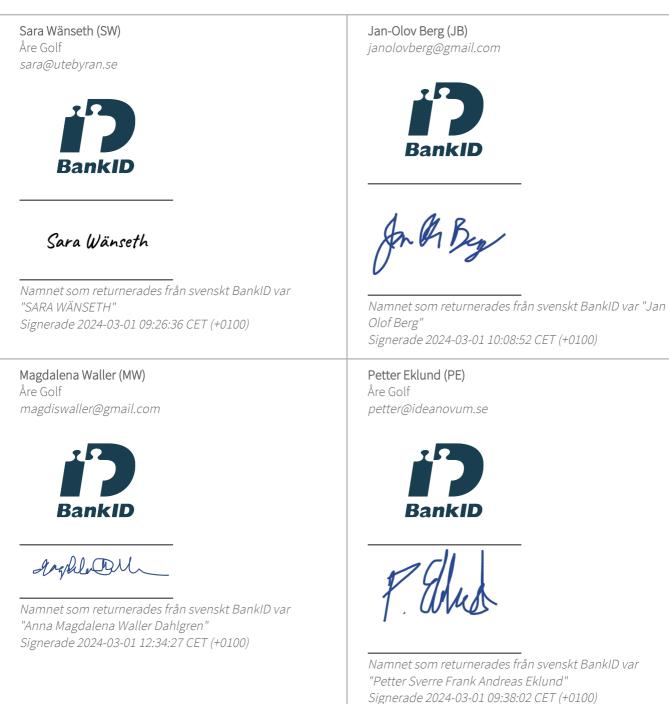

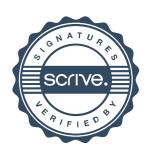

## Verifikat

Transaktion 09222115557511915859

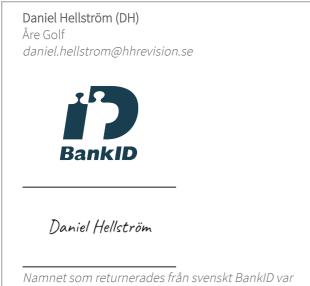

Namnet som returnerades från svenskt BankID var "Daniel Hellström" Signerade 2024-03-01 14:12:41 CET (+0100)

Detta verifikat är utfärdat av Scrive. Information i kursiv stil är säkert verifierad av Scrive. Se de dolda bilagorna för mer information/bevis om detta dokument. Använd en PDF-läsare som t ex Adobe Reader som kan visa dolda bilagor för att se bilagorna. Observera att om dokumentet skrivs ut kan inte integriteten i papperskopian bevisas enligt nedan och att en vanlig papperutskrift saknar innehållet i de dolda bilagorna. Den digitala signaturen (elektroniska förseglingen) säkerställer att integriteten av detta dokument, inklusive de dolda bilagorna, kan bevisas matematiskt och oberoende av Scrive. För er bekvämlighet tillhandahåller Scrive även en tjänst för att kontrollera dokumentets integritet automatiskt på: https://scrive.com/verify

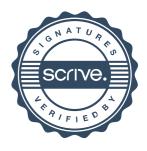